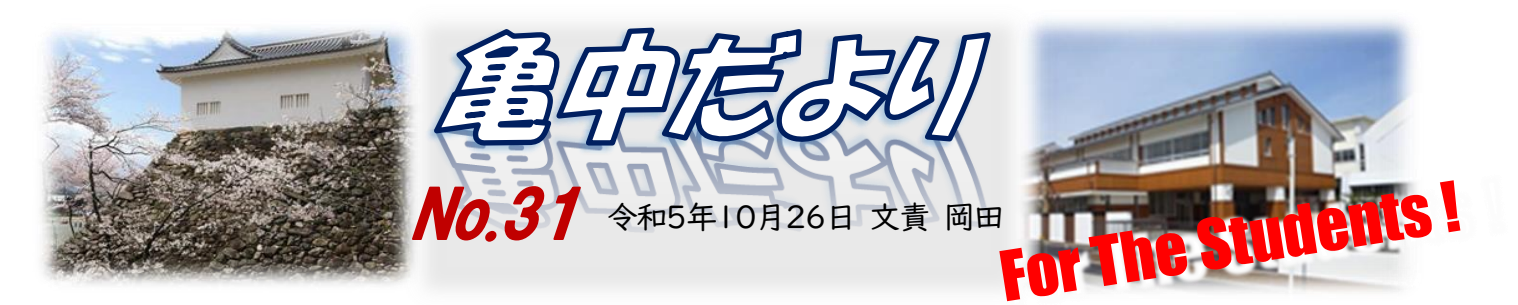

## さ山中学校の校舎ってきれいですね!

2学期が始まってから学校にはたくさんの来校者が ありました。校舎内を案内しながらお話しす る機会もいくつかありましたが、その際に何人かから、「校舎内がきれいですね」との声をいただ きました。今年から日常の清掃活動は基本的に週1回となっています。なのに校舎がきれいなのは なぜでしょうか。

清掃活動は、昔は毎日行っていました。近年の働き方改革とともに環境美化には努めつつも、教 職員の負担軽減、放課後の時間確保などのために、清掃活動も減らしてきました。それとともに、 生徒には「簡易清掃の充実」と「日ごろからの美化意識」を求めてきました。短時間で清掃の効果 を上げることと普段からゴミを出さない、ゴミが出たり、見かけたらその時に拾って捨てることなど を大切にしています。そしてもうひとつ。生徒のみなさんが知らないうちに学校の清掃活動をしてく れている人もいるんです。教室内は各学級に任せていますが、廊下、トイレなどの共用部分は、スク ールサポートスタッフの青木誠子さん、寺倉知夏さん、事務補助員の小林裕明さん、応接員の伊藤 久美さん、櫻井瑠美さんなどが、みんなの授業中などに作業をしてくれているのです。また、それは そうじだけではなくて、花壇の整備や老朽化した壁の塗装なども行ってもらっています。生徒のみ なさんにも、ぜひこのことを知ったうえで、感謝をもって生活をしてほしいと思います。

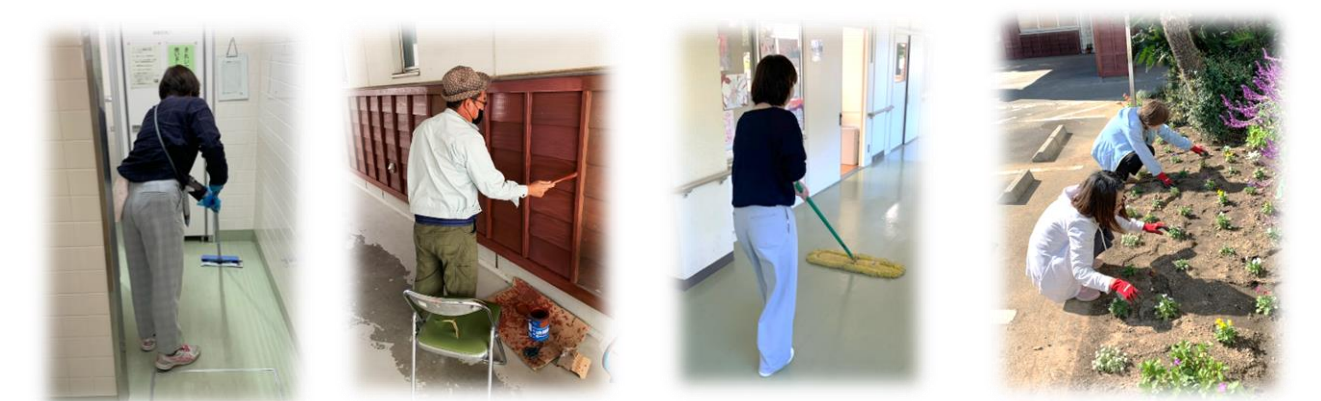

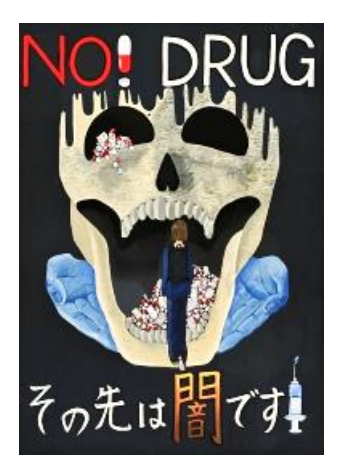

## 薬物乱用防止ポスター 三重県最優秀賞受賞 服部心美さん

夏休みを使って制作した「薬物乱用防止ポスター 」の審査が三重県 で行われ、本校1年生の服部心美さんが最優秀賞を受賞されました。県 内から1,336点の応募がある中での価値ある受賞です。また、伊藤穂 乃さんも優秀作品賞を受賞されています。おめでとうございます。県内各 地でポスター展が開催され、二人の作品は、今後は日永カヨーで10月 29 日まで、三重県総合博物館では11月2日~5日まで展示されます。

## 「e ライフラリー」での学習をすすめよう!

3年生対象に行われた今年の全国学力・学習状況調査において、亀山中学校生徒は、「自分で 計画を立てて学習をしていますか」という質問に62.8%の生徒が、肯定的な回答をし、全国より も高い値を示しました。自発的な学習が行われていることをうれしく思いましたが、一方で教育相 談などでは「学習のしかたがわからない」などの声も聞かれます。また、上記の学力調査において は、学校だより No.28 でお伝えしたように学習上の課題も見えてきています。

こうした中で、亀山中学校では朝の会、帰りの会の時間も活用し、一人一台端末を使って「eライ ブラリー」に取り組んでいます。また、タブレットの持ち帰り時には、各学年で指示された課題によ る家庭学習が提示されることもあります。eライブラリーは AI 型ドリルを使った学習支援サービス で、自動採点が行われ、自分のペースで学習が進められ、自らの学びの定着を確認することもで きます。

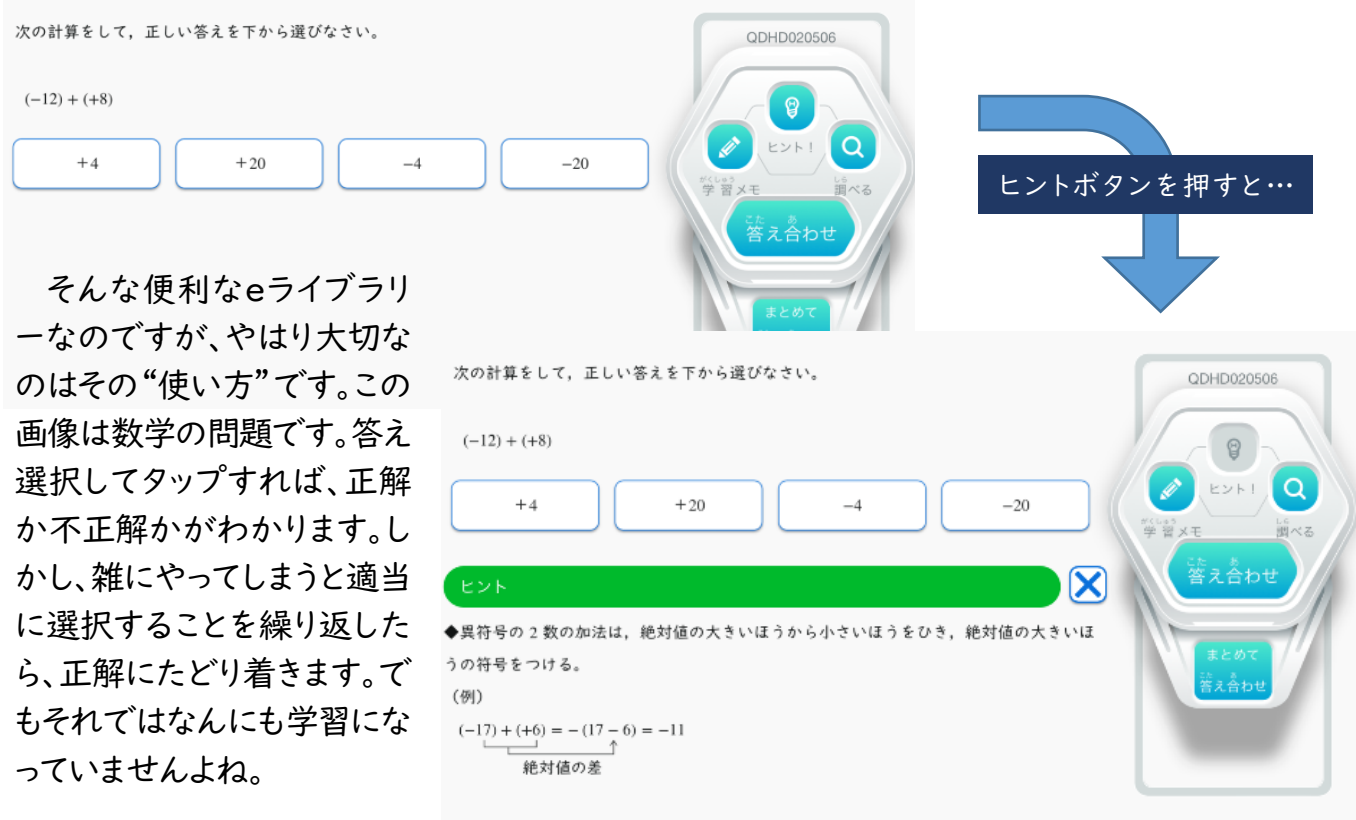

**TO SEINE SINGLIEK C.** 

SDIPDIEINGSIP / CEBSSSEIBDIEINGSIP /

 ん。また右側の「学習メモ」をタップすると、途中式を書き込むなどのツールが使えます。「ヒント」を タップすると、右の図のように学習のヒントが表示されます。「調べる」をタップすると、学習中の単元 問題によっては頭の中だけで終わらせずに、立式して丁寧に計算することが必要かもしれませ の要点がまとまっており、解説教材で確かめることができます。

 常的に使っているeライブラリーですが、「できるようになる」ために何をするのか、しっかりと考えて このように単に一問一答式に機械的にこなすのではなくて、"学びを深める機能"を活用しなが ら、できなかったところを重点的に、学びなおすことを習慣化させたいものです。生徒のみなさん、日 取り組んでくださいね。